**Муниципальное бюджетное образовательное учреждение дополнительного образования «Центр дополнительного образования» (МБОУ ДО «Центр дополнительного образования»)**

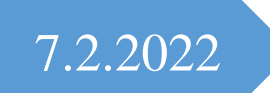

# **Использование мультимедийных презентаций на учебных занятиях в рамах реализации дополнительной общеобразовательной программы туристско- краеведческой направленности «Истоки»**

**Автор: педагог дополнительного образования Русакова О.Г.**

User

**Г. Спасск-Рязанский**

### **Аннотация**

Данные учебно-воспитательные материалы (презентации к учебным занятиям) подготовлены для работы педагога дополнительного образования по дополнительной общеобразовательной программе туристско-краеведческой направленности «Истоки» в детском объединении «Родной край» в МБОУ ДО «Центр дополнительного образования» (г. Спасск-Рязанский). Презентации подготовлены в соответствии с учебным планом программы. Материалы могут быть использованы другими педагогами дополнительного образования, реализующими программы по краеведению в Спасском районе и Рязанской области, учителями начальных классов, воспитателями для внеклассной работы с учащимися.

# Оглавление

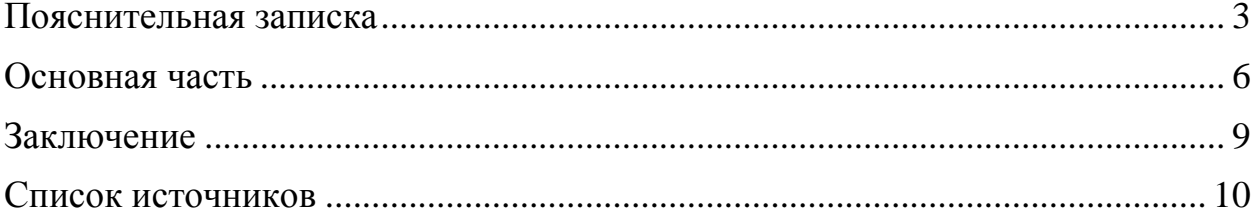

## <span id="page-3-0"></span>**Пояснительная записка Педагогическая целесообразность предлагаемого опыта.**

Занятия в учреждениях дополнительного образования должны быть яркими, интересными, формирующими познавательный интерес. Педагог должен максимально стараться сделать их динамичным, привлекательным для учащихся разного возраста. Также современные требования предполагают активное использование в образовательном процессе информационнокоммуникационных технологий. Сегодня я хотела бы остановиться на применении в учебном процессе презентаций, демонстрируемых с помощью мультимедийного проектора. Мультимедийные презентации – это удобный и эффектный способ представления информации. Большинство презентаций, используемых педагогами на занятиях, направлены на иллюстрацию слов педагога при объяснении материала. Создание презентаций с помощью компьютерной программы Microsoft Power Point не требует специальной подготовки и больших затрат. Презентации, созданные с помощью данной программы, при необходимости могут быть легко дополнены или переделаны. Кроме информации могут быть внесены динамические картинки, которые помогают понять суть явления или процесса, а также фильмы. При этом необходимо учитывать: соответствие презентации целям и задачам данного занятия, время и место каждого отдельного слайда; информация должна соответствовать возрастным и индивидуальным особенностям учащихся.

Мною в этом году мною были разработаны учебно-воспитательные материалы (презентации) для работы по дополнительной общеобразовательной программе туристско-краеведческой направленности «Истоки» в детском объединении «Родной край». Презентации подготовлены в соответствии с учебным планом программы. Основной целью программы является изучение родного края (Спасского района, углубленно и частично Рязанской области). На данный момент в школах Спасского района краеведение не является обязательным предметом, а данная программа

позволяет всесторонне подойти к вопросу изучения своего края на занятиях в учреждении дополнительного образования. Считаю, что изучение краеведческого материала — это и есть так называемое родиноведение, необходимая и значимая часть образования. География, биология, история всё тут близко, всё рядом. Краеведение развивает любовь и уважение к своему краю. А с ощущения родного края приходит и настоящая любовь к Родине.

> С чего начинается Родина? С заветной скамьи у ворот С той самой березки что во поле Под ветром склоняясь растёт А, может, она начинается С весенней запевки скворца, И с этой дороги просёлочной, Которой не видно конца.

**Актуальность** использования презентаций Microsoft Power Point на занятиях краеведением.

Презентации - это новый вид работы, применяемый на занятиях в детских центрах и школе. Презентации по краеведению помогают учащимся увидеть и услышать то, чего они не могут увидеть и ощутить лично, на практике, т.к. в презентации Microsoft Power Point возможно загрузить не только текст и фотографии, а также аудио и видео. Презентации усиливают наглядность урока, увеличивает плотность урока, развивают умственную активность.

**Цель использования презентации** на занятиях – донести до обучающихся полноценную информацию об изучаемых объектах.

**Задачей использования презентации** – заинтересовать обучающихся, повысить интерес к изучаемому материалу и самим занятиям.

Презентация– это детище самого педагога, оригинальность которой позволяет добиться максимального эффекта на занятии.

**Ожидаемые результаты** от использования презентаций на занятиях: разработанные презентации помогут педагогам более эффективно и занимательно преподавать краеведение. Увеличится количество учащихся, усвоивших учебный материал, а также увеличится количество заинтересовавшихся программой учащихся. В дальнейшем на основе принципов создания учебных презентаций педагоги смогут организовать проектно-презентационную работу учеников.

#### **Основная часть**

<span id="page-6-0"></span>В этом году мною были разработаны учебно-воспитательные материалы (презентации) для работы по программе туристско-краеведческой направленности «Истоки» в детском объединении «Родной край». Презентации подготовлены в соответствии с учебным планом программы. Основной целью программы является изучение родного края (Спасского края углубленно и частично Рязанской области).

Презентации разрабатывались по каждой теме программы. Кроме отбора текстовой информации я уделяла большое внимание подбору фотографий и видео, руководствуясь поговоркой «Лучше один раз увидеть, чем сто раз услышать». Информацию, фото и видео я старалась брать из официальных источников. Например, на официальном сайте Окского биосферного заповедника выложено большое количество текстовой информации об истории и жизни заповедника, множество фотографий, а также на сайте можно найти очень интересные и познавательные видео о заповеднике и жизни животных. Именно их я и использовала для создания презентации (Презентация 1,2).

В презентации о Старой Рязани я включила видео о ежегодных раскопках, которые ведутся на ее территории, видео о найденных там кладах и очень красивое видео с видами Старой Рязани (Презентация 3)

При подготовке презентаций мною использовались и отрывки из известных мультипликационных фильмов и детских фильмов.

В презентации о реках Рязанской области я использовала видео- отрывок из мультфильма «Аленький цветочек», который передает атмосферу древнего города, показывает, что реки в прошлом были главными дорогами, торговыми путями, объясняет их важность (Презентация 4).

В презентации про болота Рязанской области я использовала музыкальный отрывок из мультфильма «Летучий корабль», в котором водяной

поет песню о своей тяжёлой доле на болоте «Я водяной, я водяной, а мне летать охота». Отрывок использовался для определения темы занятия учащимися. Также в презентацию я включила отрывок из детского фильма «Кладовая солнца», где главный герой отправляется на болото и попадает в трясину, и если бы не помощь собаки, то, вероятнее всего, все закончилось бы трагично. На основе этого отрывка можно наглядно показать опасность болот, объяснить учащимся, что ходить по болоту в одиночку очень опасно. Через отрывок из фильма дети также знакомятся с одноименным произведением Пришвина «Кладовая солнца». Данный отрывок вызвал большой интерес у учащихся, т.к. они стали свидетелями большой опасности, в которой оказался главный горой (Презентация 5).

В презентации о селе Кирицы и его замке использовался видео- отрывок из детского фильма «Золушка», где Золушка на карете спешит на бал. Существует легенда, что этот фильм снимался как раз в этом замке (усадьба барона Фон Дервиза) в селе Кирицы. Дети внимательно смотрят отрывок и рассматривают фото замка, делают выводы (Презентация 6).

Также при создании презентации о городе Спасске я включала в презентацию фотографии, сделанные с квадрокоптера, что вызывало большой интерес у учащихся. Им представлялась возможность посмотреть на город с высоты птичьего полета. Фотографии, большой экран и возможность подойти и потрогать экран, все это захватывало учащихся. Каждый пытался узнать район города и найти знакомые дома (Презентация 7).

В презентации о городе Спасске я использовала старые фотографии, которые показывают каким был наш город много лет назад, что изменилось с тех пор. В этой же презентации включена видео-викторина, подготовленная сотрудниками нашего музея, в которой предлагается узнать по фотографиям старые улицы нашего города (Презентация 8).

С использованием презентации удобно проводить различные викторины. В презентации можно задать различные режимы появления текста

на слайде. Сначала на экран выводится вопрос, а затем щелчком мыши на экране появляется правильный ответ. Вопросы и ответы можно сопровождать различными фотографиями, что добавляет наглядности (Презентация 7).

Презентации могут быть также использованы в проектной деятельности учащихся. Они самостоятельно или с помощью педагога, родителя могут делать проекты по различным заданным темам, используя презентации.

Создание презентации также полезно для развития не только учащихся, но и для самих педагогов, т.к. для ее подготовки нам приходится изучать и обрабатывать большое количество различной информации с различных сайтов. Порой бывает тяжело остановиться, изучая один сайт за другим.

Единственный недостаток программы Microsoft PowerPoint заключается в том, что при включении видео, оно прекрасно воспроизводится на том ноутбуке, на котором создавалась презентация, но не всегда проигрывается на других компьютерах. Поэтому на занятиях, я всегда использую свой ноутбук или, во избежание неприятностей на занятии, дополнительно сохраняю видео на USB накопитель. Также я указываю ссылку на видео на конкретном слайде, но в данном случае требуется обязательное подключение к интернету. В любом случае, презентации, по моему мнению, это незаменимый ресурс на современном занятии, который не требует никаких финансовых затрат.

#### **Заключение**

<span id="page-9-0"></span>В заключении хотелось бы подвести итог и отметить, что сегодня далеко не каждый педагог может похвастаться наличием у него коллекции презентаций, иллюстрирующих курс, ведь на это требуется дополнительное время и силы. Применение мультимедийных презентаций позволяет сделать занятия более интересными и динамичными, включает в процесс восприятия не только слух, но и зрение, эмоции, воображение, облегчает процесс запоминания изучаемого материала учащимися, помогает «погрузить» учащихся в предмет изучения, содействовать становлению объемных и ярких представлений. Подготовленные к занятиям презентации значительно повышают культуру учебного занятия, способствуют формированию интереса к изучаемому материалу и, следовательно, положительно влияют на качество обучения. Но при создании презентаций необходимо учитывать: соответствие презентации целям и задачам данного занятия, время и место каждого отдельного слайда; информация должна соответствовать возрастным и индивидуальным особенностям учащихся. Не только педагоги могут использовать презентации в своей работе, но они также применимы самими учащимися при проектной работе. Презентации, по моему мнению, это незаменимый ресурс на современном занятии, который не требует никаких финансовых затрат.

# **Список источников**

## <span id="page-10-0"></span>**Ссылки на сайты, используемые при написании работы**

- 1. <https://thepresentation.ru/uncategorized/zachem-nuzhna-prezentatsiya-na-uroke>
- 2. <https://open-lesson.net/8427/>
- 3. <http://www.nachalka.com/book/export/html/1351>
- 4. <https://multiurok.ru/files/razrabotka-uroka-poniatiie-tsieli-i-zadachi-priezi.html>
- 5. <https://www.youtube.com/watch?v=k-cw7smJ6aI>